- Software di gestione della FE interessati al processo:
	- Magix dello Studio (acquisizione file xml fatture attive e passive);
	- Gestionale dell'azienda G1/Mlight/Magix CE (emissione documenti attivi);
	- Digital Hub dell'azienda (invio fatture attive e ricezione delle fatture passive).
- Cosa deve fare lo studio sul proprio Digital Hub:
	- Disabilitare all'interno del Digital Hub dello studio la possibilità di importare le fatture passive per l'azienda in questione: [SCARICA LE](https://apogeo.it/Box/Commerciale/kitFe/studio_disattivazione_acquisto.pdf)  [SLIDE](https://apogeo.it/Box/Commerciale/kitFe/studio_disattivazione_acquisto.pdf)
	- Farsi rilasciare dal cliente le credenziali Digital Hub da impostare in Magix ai fini del collegamento per l'acquisizione dei file xml.
- Lo Studio Fornisce assistenza al cliente: No, ci pensa Apogeo.
- Cliente per le attività di analisi e contabilizzazione?

# • Come può lo studio acquisire i file XML delle fatture (Ciclo P/A) prodotti dal

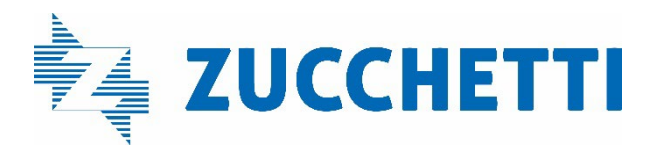

Lo Studio deve richiedere al cliente le credenziali di accesso al suo Digital Hub, consentendo così il prelievo dei file XML.

#### Lato Studio

## Tipologia Cliente 1 Software di fatturazione Magix Light/ Magix CE/G1 + tramitazione con proprio Digital Hub

Clienti dello studio che utilizzano uno fra questi applicativi e tramitano le Fatture Elettroniche (ciclo Passivo/Attivo) con il proprio Digital Hub. Acquisiscono direttamente le fatture passive nel Digital Hub. Il commercialista acquisisce i file xml in Magix.

• Quale Software relativo alla gestione delle FE utilizza il Cliente?

- Cosa deve richiedere il Cliente allo Studio perché possa utilizzare le applicazioni?
	- Vademecum Digital Hub Magix Light: [SCARICA LE SLIDE](https://apogeo.it/Box/Commerciale/kitFe/magixlight_vademecum_digitalhub.pdf)
	- Vademecum Digital Hub Gestionale 1: [SCARICA LE SLIDE](https://apogeo.it/Box/Commerciale/kitFe/gestionale1_vademecum_digitalhub.pdf)

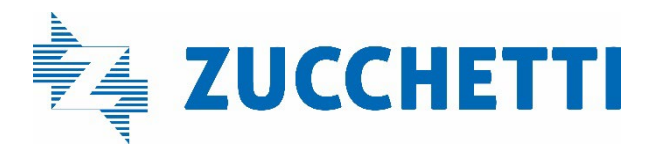

Il proprio Gestionale e il proprio Digital Hub.

### Lato azienda cliente

### Tipologia Cliente 1 Software di fatturazione Magix Light/ Magix CE/G1 + tramitazione con proprio Digital Hub

Clienti dello studio che utilizzano uno fra questi applicativi e tramitano le Fatture Elettroniche (ciclo Passivo/Attivo) con il proprio Digital Hub. Acquisiscono direttamente le fatture passive nel Digital Hub. Il commercialista acquisisce i file xml in Magix.